# **Scipy**

# **Organisation générale de Scipy**

Le module Scipy est constitué de plusieurs sous-modules - en voici quelques-uns :

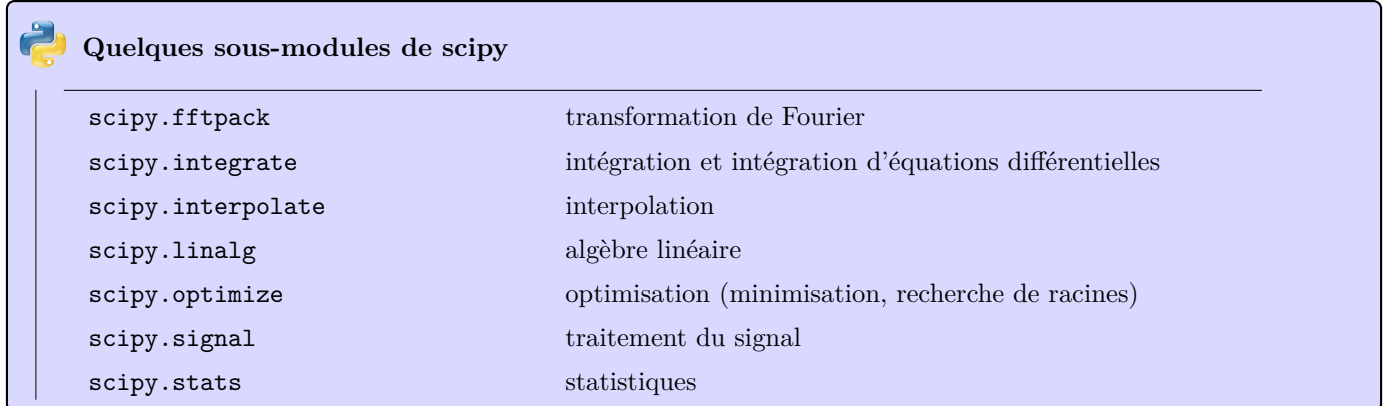

### **Intégration**

Il existe plusieurs fonctions pour réaliser une intégration numérique. La plus simple est la fonction quad qui s'utilise sous la forme (simplifiée) quad(f,a,b). Elle réalise une intégration avec des subdivisions adaptives :

```
>>> from scipy import integrate # on importe directement le module dans l'espace de noms
>>> def f(x): # fonction à intégrer
... return(x*x)
>>> integrate.quad(f,0,1)
(0.33333333333333337, 3.700743415417189e-15) # couple : valeur et précision
# la fonction utilisée est scipy.integrate.quad()
```
on peut préciser quelques arguments comme epsabs pour la précision absolue ou epsrel pour la précision relative. Il y a beaucoup de paramètres (pas simples à controller).

Référence : http://docs.scipy.org/doc/scipy/reference/generated/scipy.integrate.quad.html

Il existe d'autres fonctions pour des intégrations plus particulières. On dispose d'une méthode des trapèzes avec cumtrapz(y,x=None, dx=1.0) : méthode des trapèzes sur le tableau de valeurs *y*, avec éventuellement le tableau des abscisses correspondantes  $x$  (sinon le pas est  $dx$ )

```
import numpy as np
import matplotlib.pyplot as plt
from scipy import integrate
x=np.array([0,0.5,2,3,4]) # tableau des abscisses
y=np.random.rand(5) # valeur en ces points (au hasard)
val=integrate.cumtrapz(y,x) # val est le tableau des intégrales cumulées<br>val=val[len(val)-1] # on ne conserve que la dernière
                              # on ne conserve que la dernière
plt.plot(x,y,"r-o")
chaine="int = "+str(val)
plt.text(2,0.8,chaine) # pour afficher une chaîne sur le graphique
plt.show()
```
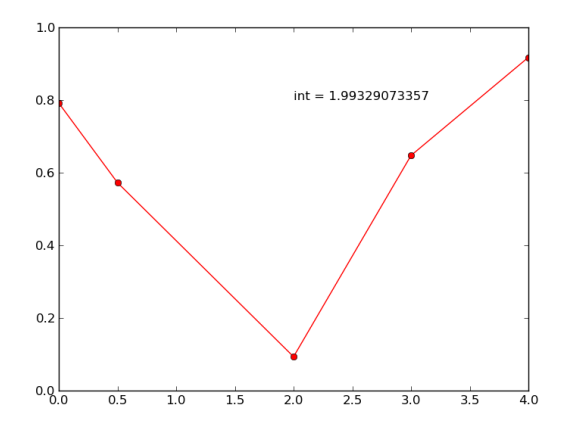

### **Différence importante**

La différence fondamentale entre ces deux fonctions se situe au niveau des objets traités : la première prend comme argument une fonction, la seconde un tableau de valeurs.

On a des fonctions similaires avec une méthode de Simpson (integrate.simps) et de Romberg (integrate.romberg) avec des options un peu plus compliquées.

## **Équations différentielles**

Δ

On utilise de nouveau scipy.integrate. Il existe deux fonctions : une simple odeint qui appelle la version compliquée et totalement paramétrable ode. On se contente de la première (sans rentrer dans le détail de toutes les options : http://docs.scipy.org/doc/scipy/reference/generated/scipy.integrate.odeint.html

On veut résoudre le problème de Cauchy :

$$
\left\{\begin{array}{rcl}\ny' &=& f(y,t) \\
y(t_0) &=& y_0\n\end{array}\right.,
$$

où *y* est une fonction à valeurs réelles, complexes ou vectorielles.

La syntaxe est odeint(f,y0,t,options) où

- *f* est la fonction apparaissant dans l'équation **attention** : elle est sous la forme  $f(y, t)$  et pas  $f(t, y)$ ,
- $y_0$  est la valeur initiale,
- *t* est un tableau avec les valeurs de *t* pour lesquelles on veut calculer  $y$  (il commence à  $t_0$  habituellement on utilise t=np.linspace(t0,t1,N) où *N* est le nombre de points, mais ce n'est pas une obligation d'avoir une discrétisation régulière).

#### **Exemple : exponentielle**

```
import numpy as np
import matplotlib.pyplot as plt
import scipy.integrate
def f(y,t):
    return y
# Résolution de y'=y, y(0)=1 sur [0,1]
N = 100t=np.linspace(0,1,N)
y=scipy.integrate.odeint(f,1,t)
plt.plot(t,y)
plt.show()
```
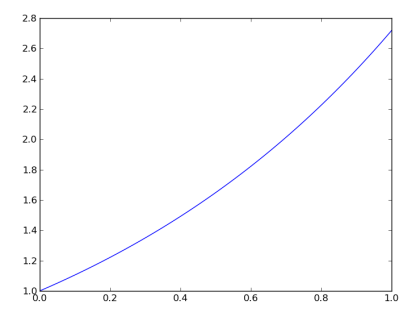

#### **Exemple : avec** *t*

On s'intéresse à  $y' = ty - y^2$  avec différentes conditions initiales à  $t = 0$ 

```
import numpy as np
import matplotlib.pyplot as plt
import scipy.integrate
def f(y,t):
    return t*y-y**2
N = 100t=np.linspace(0,5,N)
for a in range(1,6):
   y=scipy.integrate.odeint(f,a,t)
    plt.plot(t,y,label="y0="+str(a))
plt.legend(loc='lower right')
plt.show()
```
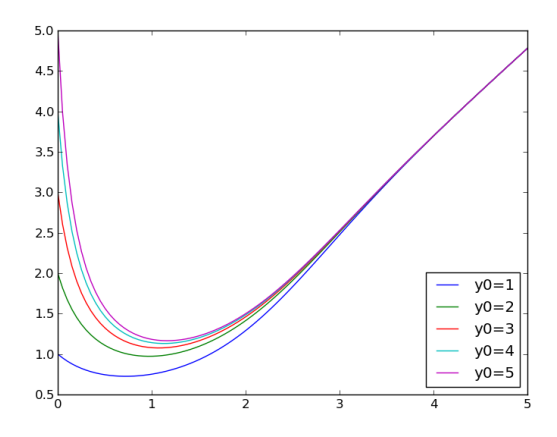

### **Exemple : pendule**

On transforme l'équation  $y'' = -\sin(y)$  en  $\begin{cases} y' & = z \\ z' & = -1 \end{cases}$  $\begin{bmatrix} y' & -z \\ z' & -\sin(y) \end{bmatrix}$ . Cela donne l'équation  $Y' = f(Y, t)$  avec  $Y = (y, z)$  et *f* (*Y* ,*t*) *=* (*z*,*−*sin(*y*)). On résout avec *y*(0) *=* 1 et *y ′* (0) *= z*(0) *=* 0 :

```
import numpy as np
import matplotlib.pyplot as plt
import scipy.integrate
def f(y,t):
    return np.array([y[1],-np.sin(y[0])]) # y[0] est la première coordonnée et y[1] la seconde
N = 100t=np.linspace(0,10,N)
y=scipy.integrate.odeint(f,[1,0],t) # condition initiale (y0, z0) = (1, 0)<br>plt.plot(t,y[:,0]) # on obtient un tableau de taille
                                                    # on obtient un tableau de taille Nx2, la première colonne
    donne y
plt.show()
```
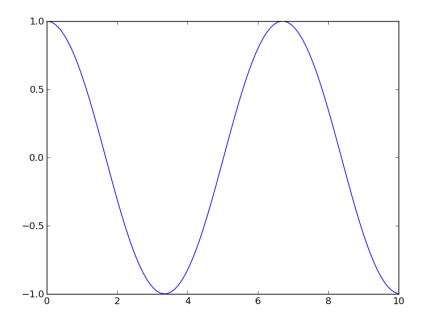

## **Résolution d'équations**

#### **Cas général**

On utilise scipy.optimize.fsolve (on peut aussi utiliser scipy.optimize.root avec un peu plus de réglagles). La syntaxe simplifiée est fsolve(f,x0,fprime) où

- f est une fonction (une ou plusieurs variables, à valeurs réelles ou vectorielles),
- x0 la valeur initiale à partir de laquelle l'algorithme s'applique. On peut aussi transmettre un tableau de valeurs initiales - l'algorithme s'exécute pour chaque valeur et renvoie un tableau de solutions.
- fprime est une fonction qui renvoie le jacobien de *f* . Si elle n'est pas donnée, elle est approchée numériquement.

```
import numpy as np
import matplotlib.pyplot as plt
import scipy.optimize
def f(x):return x**4-3*x**3+2*x**2+5*x+1
x = npu 1inspace(-1, 1, 100)plt.plot(x,f(x),"b")
racines=scipy.optimize.fsolve(f,[-1,0]) # racines en partant de -1 et de 0
plt.plot([-1,1],[0,0],"g^{-1}) # une ligne y=0plt.plot(racines, [0,0], "r o") # les deux racines trouvées
# un peu de décoration
plt.annotate(str(racines[0]),xy=(racines[0],0), xytext=(racines[0],1), arrowprops=dict(arrowstyle="->"))
plt.annotate(str(racines[1]),xy=(racines[1],0), xytext=(racines[1],-0.5), arrowprops=dict(arrowstyle="->"))
plt.show()
```
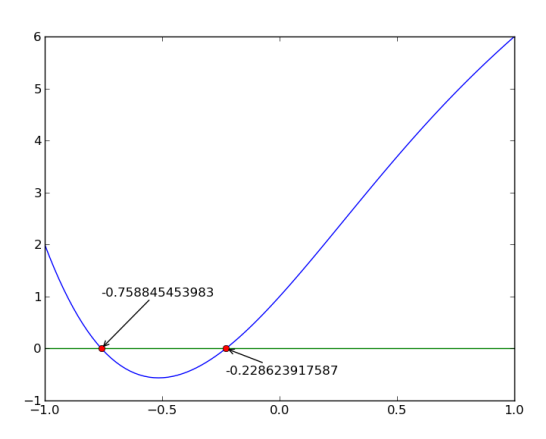

#### **Cas des polynômes**

Il existe un type polynôme dans numpy : poly1d (et aussi un type pour les polynômes à plusieurs indéterminées) avec des opérations usuelles.

```
>>> poly=np.poly1d([1,3,-2,2])
>>> print(poly)
       2
1 x + 3 x - 2 x + 2>>> poly2=poly**3-1
>>> print(poly2)
   9 8 7 6 5 4 3 2
1 x + 9 x + 21 x - 3 x - 6 x + 66 x - 68 x + 60 x - 24 x + 7
>>> np.roots(poly)
array([-3.68909532+0.j , 0.34454766+0.65071134j,
       0.34454766-0.65071134j])
>>> np.roots(poly2)
array([-3.71982912+0.05037998j, -3.71982912-0.05037998j,
      -3.62736508+0.j , 0.49664865+0.72640528j,
       0.49664865-0.72640528j, 0.22318047+0.77678525j,
       0.22318047-0.77678525j, 0.31368254+0.42105281j,
       0.31368254-0.42105281j])
```
### **Interpolation**

La résolution d'une équation différentielle avec odeint ne renvoie pas une fonction mais seulement un tableau de valeurs. Cela ne permet donc pas d'obtenir la solution partout. On peut alors créer une fonction par interpolation avec la fonction interp1d avec la syntaxe interp1d(x,y,kind='type') où *x* et *y* sont les tableaux des abscisses et des ordonnées et *t ype*, le type d'interpolation utilisée : 'linear', 'nearest', 'zero', 'slinear', 'quadratic, 'cubic'.

Un exemple avec  $x \mapsto \cos(x^2)$  sur  $[0, 3]$ :

```
import numpy as np
import matplotlib.pyplot as plt
import scipy.interpolate
# on discrétise y=cos(x*x) en 7 points sur [0,3]
x=np.linspace(0,3,7)
y=np.cos(x**2)
f1=scipy.interpolate.interp1d(x,y,kind='linear')
f2=scipy.interpolate.interp1d(x,y,kind='cubic')
f3=scipy.interpolate.interp1d(x,y,kind='quadratic')
X=np.linspace(0,3,100) # tracé avec 100 points
plt.plot(x,y,"r o") # points d'interpolation
plt.plot(X,f1(X),label="linéaire") # trois méthodes
plt.plot(X,f2(X),label="cubic")
plt.plot(X,f3(X),label="quadratic")
plt.plot(X,np.cos(X**2),label="cos")
plt.legend(loc="upper center")
plt.axis([0,3,-1.2,1.2])
plt.show()
```
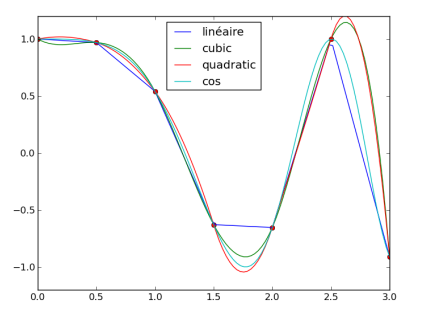

Avec en bonus :

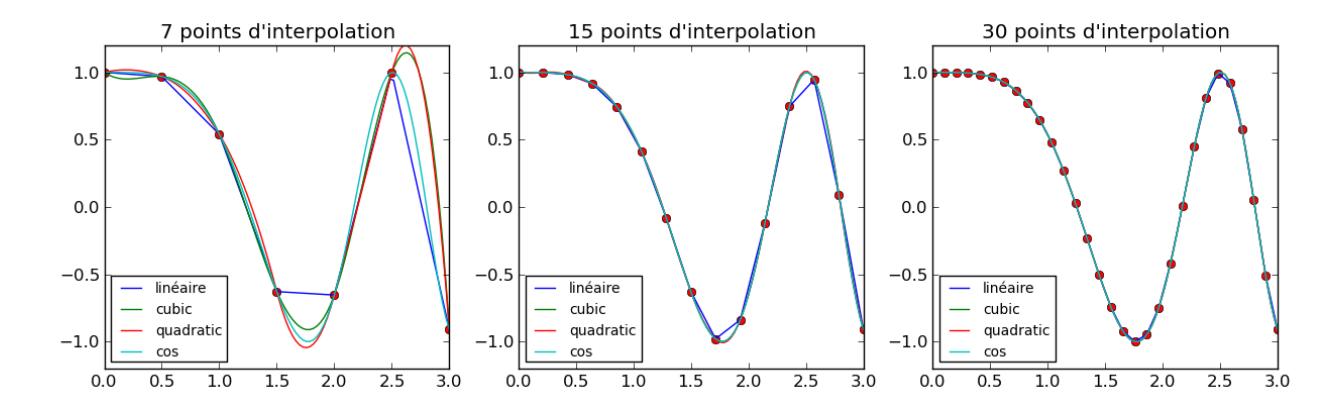

Bien évidemment, le calcul d'une valeur de la fonction obtenue par interpolation en dehors de l'intervalle d'interpolation renvoie une erreur.

### **Optimisation par moindres carrés**

**Approximation linéaire**

```
import numpy as np
import matplotlib.pyplot as plt
import scipy.optimize
# fonction type : variable x et 2 paramètres a et b
def f(x, a, b):
    return a*x+b
# on tire des abscisses dans [-1,1]
x_pert=-1+2*np.random.rand(100)
# on crée des valeurs à partir de y=2x+1
y_pert=f(x_pert ,2,1)+0.8*np.random.randn(100)
plt.plot(x_pert,y_pert,"r .",label="données")
# calcul de la meilleure approximation
popt, pcov = scipy.optimize.curve_fit(f, x_pert, y_pert)
# popt est un tableau correspondant à [a,b] calculé
y_fit=f(x_pert ,*popt)
# *popt transforme le tableau en une suite d'arguments
plt.plot(x_pert,y_fit,"b",label="approximation")
plt.legend(loc="upper left")
plt.text(0.2,-2,"a="+str(popt[0]))
plt.text(0.2,-2.5,"b="+str(popt[1]))
plt.show()
```
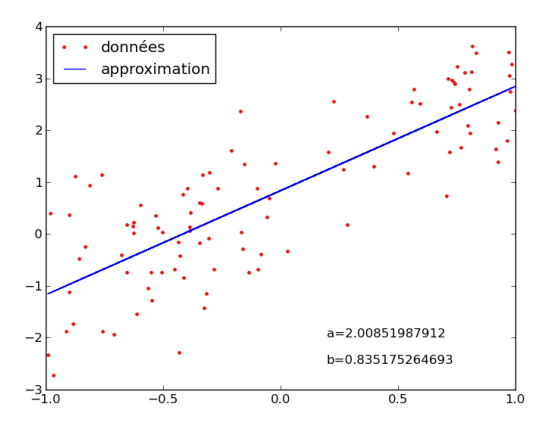

#### **Approximation avec des fonctions modèles**

Ici on a un modèle du type *<sup>x</sup> 7→ ae−b*(*x−c*) 2 . On crée un nuage de points à partir d'une telle fonction et on optimise.

```
import numpy as np
import matplotlib.pyplot as plt
import scipy.optimize
# fonction type : variable x et 3 paramètres a,b et c
def f(x, a, b, c):
   return a*np.exp(-b*(x-c)**2)
x=np.linspace(-1,1,100)
y_pert=f(x,2,1,0.5)+0.2*np.random.randn(100)
plt.plot(x,y_pert,"r .",label="données")
popt, pcov = scipy.optimize.curve_fit(f, x, y_pert)
# popt est un tableau de 3 éléments correspondant aux valeurs de a,b et c
y_fit=f(x,*popt)
# *popt permet de transformer le tableau en une séquence d'arguments
plt.plot(x,y_fit,"b",label="approximation")
plt.legend(loc="upper left")
plt.show()
```
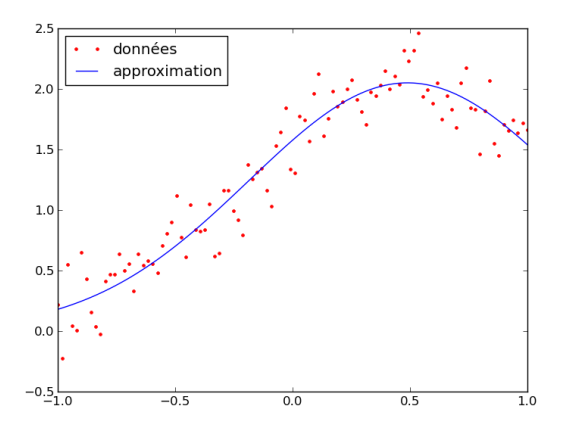